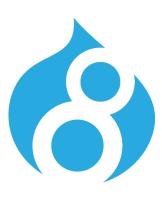

# **Drupal 8 Kickstart**

An overview of D8 for developers

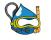

FLORIDA DRUPALCAMP 2015

April 11, 2015

**Peter Sawczynec** 

Engineer

CivicActions

### **Drupal 8 Ecosystem**

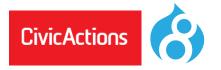

Drupal 8 Symfony PHP OOP Drush Git GitHub

Markdown Composer Linux shell zshell SSH

Behat Gherkin PHPUnit iMeter

MySQL Workbench Regex JSON jQuery

AngularJS Node.js Twig Compass SASS SMACSS

Guzzle Memcache Varnish CDN Service

Jenkins Chef Splunk Apache Nginx

phpStorm Sublime NetBeans

### **Drupal and Drush**

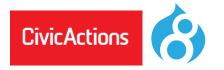

- <u>Drush</u> helps execute Drupal admin tasks
   3 10x faster than using the admin pages
- Drush is a command line shell for Drupal providing uncountable shortcut commands
- Drush runs update.php and clears cache, login, change passwords, disable/enable modules, execute sql queries, manage features...
- Install drush with <u>Composer</u>

#### **Drupal and Drush**

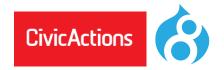

```
drush cc all
drush updb
drush sqlq 'SELECT schema version FROM system WHERE name="views"'
drush sqlq "UPDATE system SET schema version = 12 WHERE name='views'"
drush en devel -y
drush uli
drush upwd --password="newsecurepasswoed" "admin"
drush pmi views
drush status
```

### **Drupal 8: Missions**

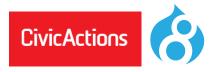

- Drupal 8: A service returning a response of format-agnostic data structures
- Whether the request comes from a desktop browser, mobile phone, or another website the response *data* will be returned consistently
- How the response data gets formatted is, as much as possible, a distinct and separate set of actions

### **Drupal 8: Missions**

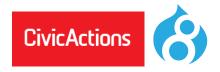

- Leverage existing industry-standard technologies so that D8 can interface with and be programmed like other globally-recognized PHP frameworks using PHP OOP concepts
- To achieve the missions D8 is built on top of the Symfony framework components

### **Drupal 8: Headless Drupal**

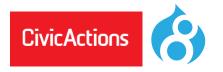

- Drupal is a service first, not an HTML output provider
- Drupal provides format-agnostic data for a request
- A website's browsing visitor may not even interact with Drupal's themed output
- For example, pages can be created by JS frameworks such as Angular or Backbone and Drupal is the data/content store

## **Drupal 8 Essential Reading**

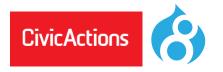

**D8** API reference and concepts page:

http://api.drupal.org/api/drupal/8

O'Reilly **Drupal 7 / 8** book:

Programmer's Guide to Drupal 2nd Edition

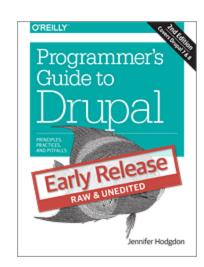

### **Drupal 8 Online Documentation**

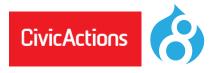

- Check the documentation creation date to judge the timeliness and accuracy of online D8 documentation
- Other than on Drupal.org, **D8** online documentation older than October 2014 is unlikely to be fully accurate

## D8 / Symfony: Special Note

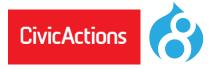

# **Drupal 8** will upgrade to Symfony 3.0 in a minor release and drop Symfony 2.x backwards compatibility

Posted by catch on January 7, 2015

While **Drupal 8.0.0** will likely ship using Symfony 2.7, in a subsequent minor release we will upgrade Symfony to use the 3.x branch. This will allow us to continue to get bug fixes and security releases more actively and for a longer time period.

Core, contrib and custom modules should not rely on any deprecated Symfony APIs, since these may be removed in any **Drupal 8** minor release...

#### **D8 and Code Comments**

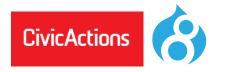

Comments and special comments called annotations are more important that ever in **D8** 

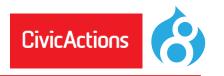

- Trait A collection of php functions in one file that supply a useful set of related functions
- Interface A class with empty default methods that all other classes based on it must offer [class TrackingInject implements TrackingInjectInterface]
- Abstract Class A class with default abstract methods that classes based on it must offer [class TrackingInject extends WebTracking]

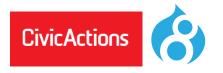

- Class A collection of functions and properties that offer a service [class TrackinInject extends WebTracking implements TrackingInjectInterface, CacheInterface]
- Controllers, Routers, Forms Major types of classes in D8

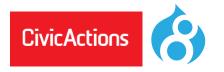

 Dependency Injection - Initiating a class, but telling the class what you want it to use to work

What is Dependency Injection? by Fabien Potencier

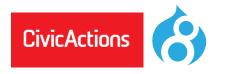

- Services Something your class offers, such as "find this node's location on a map by address, returns a latitude and longitude"
- Plugins In D8 plugins are used, for example, to make Blocks, in that your Block and what describes it, builds it, and controls access to the Block is found in a special kind of class called a plugin

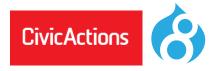

#### Interface:

Every single Method declared in an Interface will have to be implemented in the subclass. A class can implement multiple Interfaces

[class TrackingInject implements TrackingInjectInterface]

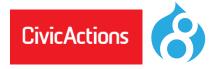

#### **Abstract Class:**

Only Abstract methods have to be implemented by the subclass. An Abstract class can have normal methods with implementations. Abstract class can also have class variables. A class can only implement one abstract class at a time.

[class TrackingInject extends WebTracking]

[class TrackinInject extends WebTracking implements TrackingInjectInterface, CacheInterface]

More details interface and abstract class... <u>Differences interface and abstract class</u>...

# **Chaining** (or Method Chaining)

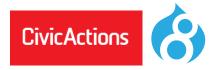

#### jQuery, PHP, and D8 feature method chaining

Allows us to run a series of methods, one after the other (or in a chain), because each method in the chain after it executes returns a full object with the the changes on it that have just been performed

### **Chaining** (or Method Chaining)

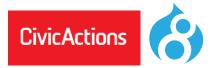

#### jQuery examples:

```
$(#edit-button).changeColor('blue').move('left', 21px).save();
$("#p1").css("color", "red").slideUp(2000).slideDown(2000);
```

#### Chaining written multiline if that aids clarity:

```
$("#p1").css("color","red")
.slideUp(2000)
.slideDown(2000);
```

### **Chaining** (or Method Chaining)

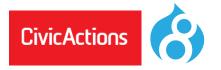

**D8** Example (multiline) using the Database Abstraction Layer. db\_update returns an UpdateQuery object

```
db_update('example')
    ->condition('id', $id)
    ->fields(array('field2' => 10))
    ->execute();
```

### **D8 Top-level Directory Structure**

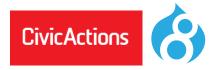

/core Core modules and files provided by D8

• /libraries Common 3rd party libraries, eg. a wysiwyg editor

/modules Contrib and custom modules using sub-dirs contrib and custom

/profile Contrib and custom profiles

/themes Contrib and custom (sub)themes

/sites/[domain OR default]/{modules, themes, files}

Site specific modules, themes and files. Including files uploaded by users, such as images. Also includes the Configuration files, **active** as well as **staged** config files. Configuration files are read and written by **D8**, and should have the minimal amount of privileges required for the webserver, and the only the webserver, to read and modify them

#### **D8 Core Directory Structure**

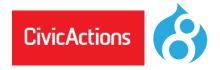

#### Inside /core directory:

• /core/assets Various external libraries used by Core. jQuery, underscore, modernizer etc

• /core/config Configuration files

• /core/includes Functionality that is to low level to be modular. Such as the module system itself

/core/lib Drupal Core classes

/core/misc
 Frontend libraries that Drupal Core depends on. (jQuery, modernizer, etc)

/core/modules Drupal Core modules

/core/profiles Drupal Core profiles. Empty at the time of writing

• /core/scripts Various CLI scripts, mostly used by developers

/core/tests
 Drupal Core tests

• /core/themes Drupal Core themes

/core/vendor Backend libraries that Drupal Core depends on. (Symfony, Twig, etc) http://drupal. stackexchange.com/questions/84811/what-are-all-the-directories-for-in-the-new-drupal-8-structure

### **Drupal 8 Module Structure**

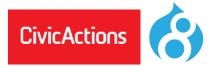

```
File Edit View Search Terminal Help
   tracking inject git:(8.x-1.x) tree -C -L 23
   confia
    └─ install
        tracking inject.settings.yml
   README.txt
     — EventSubscriber
        TrackingInjectEventSubscriber.php

    TrackingInjectAdd.php

    TrackingInjectAdmin.php

         — TrackingInjectDelete.php
         — TrackingInjectEdit.php
        TrackingInjectSettings.php

    TrackingInjectInterface.php

    TrackingInjectManagerInterface.php

    TrackingInjectManager.php

    TrackingInject.php

    tracking_inject.info.yml
   tracking inject.install
   tracking inject.links.action.yml
   tracking_inject.links.menu.yml
   tracking inject.module

    tracking inject.permissions.yml

    tracking inject.routing.yml

    tracking inject.services.yml

5 directories, 20 files
  tracking_inject git:(8.x-1.x)
```

### **Drupal 8 Bootstrap**

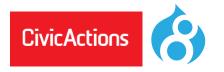

#### 1. Bootstrap configuration:

- Read the settings.php file, generate some other settings dynamically, and store them both in global variables and the Drupal\Component\Utility\Settings singleton object
- Start the class loader, takes care of loading classes
- Set the Drupal error handle.
- Detect if Drupal is actually installed. If it is not, redirect to the installer script

### **Drupal 8 Bootstrap**

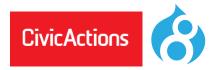

- 2. Create the Drupal kernel
- 3. Initialize the service container (either from cache or from rebuild)
- 4. Add the container to the Drupal static class
- 5. Attempt to serve page from static page cache
- 6. Load all variables (variable\_get)
- 7. Load other necessary (procedural) include files

### **Drupal 8 Bootstrap**

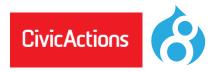

- 7. Register stream wrappers (public://, private://, temp:// and custom wrappers)
- 8. Create the HTTP Request object (using the Symfony HttpFoundation component)
- 9. Let the DrupalKernel handle it and return response
- 10. Send response
- 11. Terminate request (modules can act upon this event)

## D8 Yaml (\*.yml) Files

**D8** 

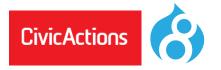

Replaces .info files and used for Configuration, Routes, Menu Links, and Services

### Services .yml File

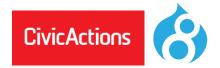

```
services:
 tracking inject.manager:
  class: Drupal\tracking_inject\TrackingInjectManager
  arguments: ['@database']
  tags:
   - { name: backend_overridable }
 tracking inject.response event:
  class: Drupal\tracking inject\EventSubscriber\TrackingInjectEventSubscriber
  tags:
   - { name: event subscriber }
 tracking inject.injections:
  class: Drupal\tracking_inject\TrackingInject
  arguments: ['@config.factory']
```

#### **D8 Hooks to Events**

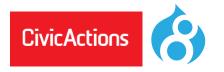

<u>Drupal 8 Hooks</u> <u>Request Event Example</u>

#### **Drupal 8 Events**

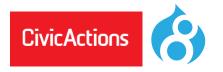

**D8** uses Symfony kernel and events. Kernel events available in **D8** are as follows:

- KernelEvents::CONTROLLER
   CONTROLLER event occurs once a controller was found for handling a request
- KernelEvents::EXCEPTION
   EXCEPTION event occurs when an uncaught exception appears
- KernelEvents::FINISH\_REQUEST
   FINISH\_REQUEST event occurs when a response was generated for a request

#### **Drupal 8 Events**

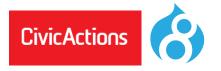

- KernelEvents::REQUEST
   REQUEST event occurs at the very beginning of request dispatching
- KernelEvents::RESPONSE
   RESPONSE event occurs once a response was created for replying to a request
- KernelEvents::TERMINATE
   TERMINATE event occurs once a response was sent
- KernelEvents::VIEW
   VIEW event occurs when the return value of a controller is not a Response instance

### **Services in Drupal 8**

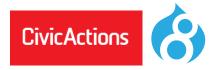

All core services in **D8** are declared in: /core/core.services.yml Services can be used throughout **D8** via the global Drupal namespace, e.g.:

```
\Drupal::moduleHandler()->moduleExists('content_translation');
\Drupal::entityManager()->getTranslationFromContext($node) !== $node->getUntranslated()
$account = \Drupal::currentUser();
$config = \Drupal::config('tracking_inject.settings');
$id = $config->get('domain');
$request = \Drupal::request();
$exception = $request->attributes->get('exception');
$status = $exception->getStatusCode();
```

### D8 variable\_get, variable\_set

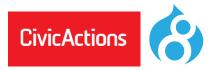

Replaced by using a **Drupal 8** core service...

#### Getting a variable:

\Drupal::config('module\_name.settings')->get('var\_name');

#### Setting a variable:

```
\Drupal::config('module_name.settings')
```

- ->set('var\_name', 'some\_value')
- ->save;

### D8 variable\_get, variable\_set

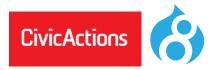

#### For example, getting the Home Page:

\Drupal::config('system.site') ->get('page.front');

#### Unsetting a variable value:

\$config = \Drupal::config('system.performance');

\$config->clear('cache.page.max\_age')->save();

#### **D8 Routes and Controllers**

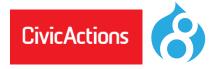

#### **Routing System in Drupal 8**

A route is a path which is defined for Drupal to return some sort of content on.

For example, the default front page, '/node' is a route. When Drupal receives a request, it tries to match the requested path to a route it knows about. If the route is found, then the route's definition is used to return content. Otherwise, Drupal returns a 404.

Drupal's routing system works with the Symfony HTTP Kernel.

The routing system is responsible for matching paths to controllers, and you define those relations in routes. You can pass on additional information to your controllers in the route. Access checking is integrated as well.

#### **D8 Routes and Controllers**

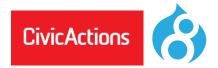

#### example.routing.yml

```
example.content:

path: '/example'

defaults:

_controller: '\Drupal\example\Controller\ExampleController::content'

_title: 'Example Route Response '

requirements:

_permission: 'access content'
```

#### D8 CMI

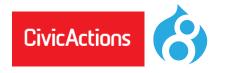

#### Configuration Management Initiative

Saving Drupal global and module settings into and reading settings from .yml files and also special **D8** cmi tables in the database

Configuration Mangement Initiative

Principles of Configuration Management - Pt 1

Principles of Configuration Management - Pt 2

D8 CMI critical analysis

# **Drupal 8 Blocks Plugin**

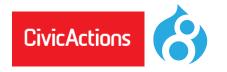

Block plugin creation overveiw.

### **D8 and Composer**

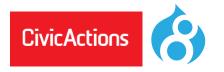

- <u>Composer</u> helps you declare, manage and install dependencies of PHP projects, ensuring you have the right stack everywhere
- Composer uses .json files to keep track of the versions of php libraries and other software that you might employ in your website. Then when you need with a single composer command one can download new or update all the software

#### **D8 and Composer**

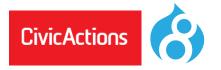

• An enterprise **D8** website with a large resources directory like shown right can download and keep current all that software with two commands: composer -install composer -update

```
File Edit View Search Terminal Help
   resources git:(ppo-1020-ps) x tree -C -L 1
    alexandresalome
    autoload.php
    behat
    composer
    drupal
    drush
    fabpot
    auzzle
    instaclick
   phploc
    sguizlabs
    symfony
    theseer
16 directories, 1 file
```

### **Drupal Console**

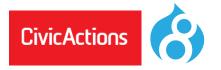

#### Drupal Console

An app that you can use to quickly make the shell structure of a **Drupal 8** module and a **Drupal 8** service within that module.

**Drupal Console on Github** 

Install Drupal Console

**Drupal Console Docs** 

**Available Commands** 

### **Drupal 8 Console**

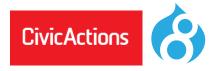

#### Partial list of **D8** Console commands:

generate

| generate:command              | Generate commands for the console. |
|-------------------------------|------------------------------------|
| generate:controller           | Generate & Register a controller   |
| generate:entity:config        | Generate a new "EntityConfig"      |
| generate:entity:content       | Generate a new "EntityContent"     |
| generate:form:config          | Generate a new "ConfigFormBase"    |
| generate:module               | Generate a module.                 |
| generate:plugin:block         | Generate plugin block.             |
| generate:plugin:imageeffect   | Generate image effect plugin.      |
| generate:plugin:rest:resource | Generate plugin rest resource      |
| generate:service              | Generate service                   |

Can all as managed

### **D7 to D8 Module Upgrader**

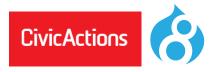

#### Module Upgrader

A **D8** module that can analyze your Drupal 7 module for needed changes and/or attempt the actual upgrade

About Module Upgrader

Download D8 'Module Upgrader' Module

# **Drupal 8 Training/Resources**

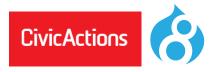

Drupal knowledge training resources:
 <u>Drupalize.me</u>, <u>Buildamodule.com</u>
 <u>Safaribooksonline.com</u> <u>youtube</u>.
 com/user/DrupalAssociation